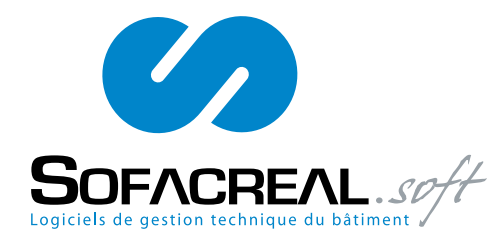

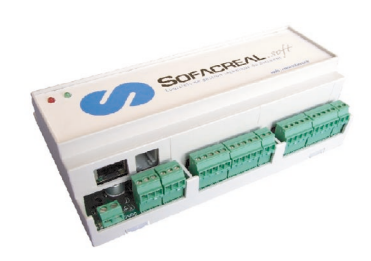

- Gestion des populations avec la "Fonction Ascenseur" pour le Contrôle d'Accès.
- Un paramétrage simple.

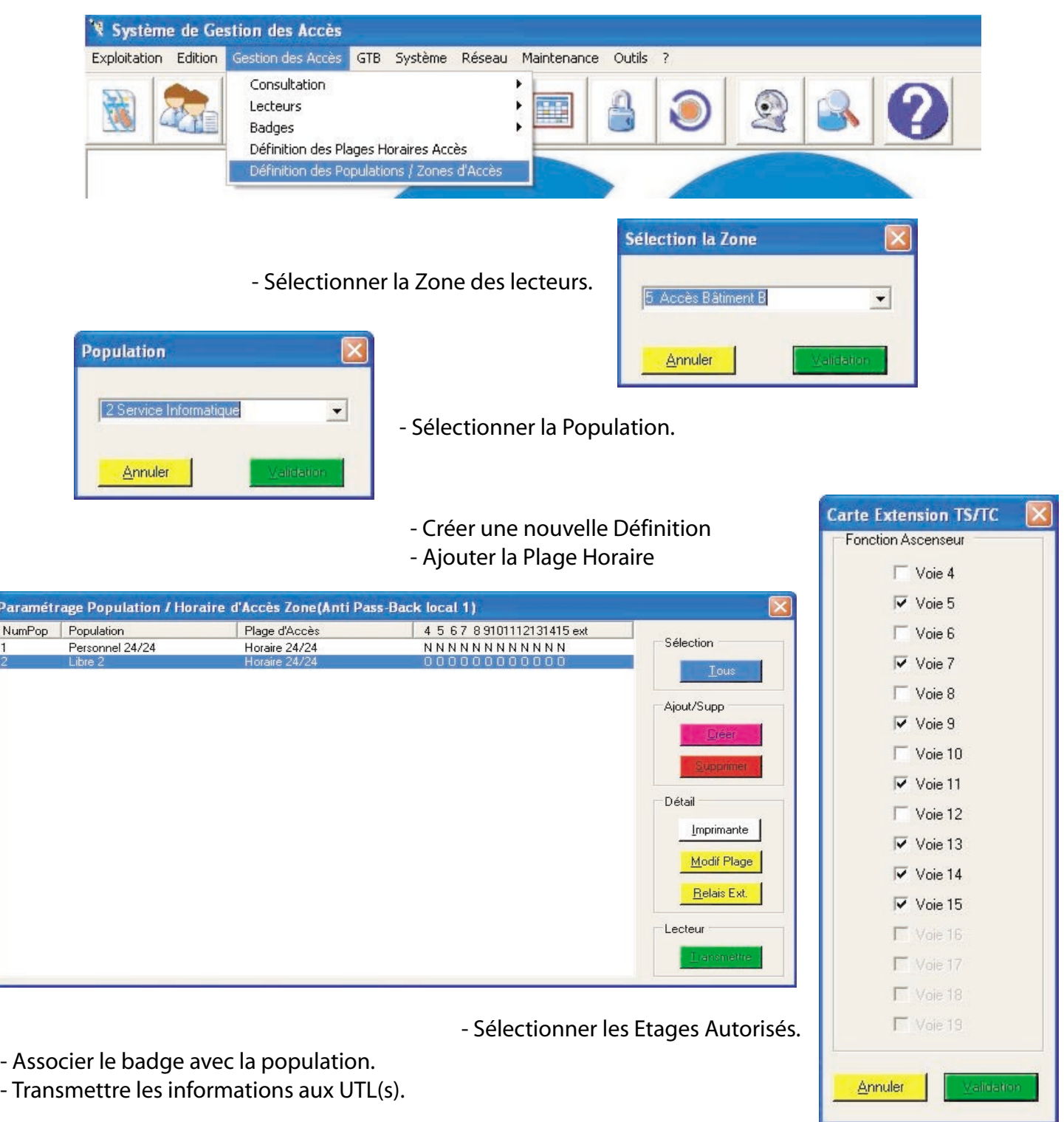

SOFACREAL SAS. Contructeur Français suit une stratégie de développement continu et dans un souci d'amélioration de ses produits, nous nous réservons le droit d'apporter sans préavis des modifications ou améliorations au produit décrit dans ce document.

 $\frac{1}{1}$